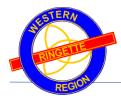

# Guide: WRRA Director Admin Tasks

# Contents

| Checklist to begin                  | 1 |
|-------------------------------------|---|
| Website Admin Login Page            | 1 |
| Website Admin Login Page            | 2 |
| Front End Menu and Director Content | 2 |

## 1.0 Checklist to begin

- ✓ Use a laptop or desktop when performing admin tasks. Phones and tablets have been problematic.
- ✓ WRRA Webmaster to provide the admin login name and password.

## 2.0 Website Admin Login Page

Login to the WRRA website backend via the "ADMIN LOGIN"

#### http://wrra.msa4.rampinteractive.com/

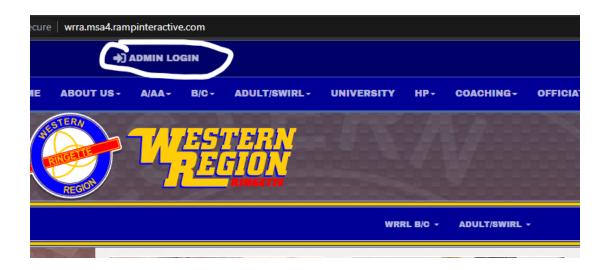

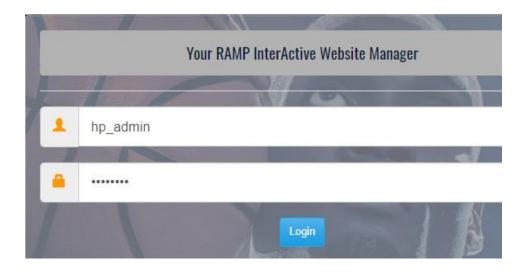

## 3.0 Website Admin Login Page

Once logged in, you should see something like:

| ← → C ① admin.rampcms.com/user/Default | 오 ৫ ☆ 🔺 🧶 🤓 🕫 题 🗞 🔻 为 🧕 :                    |
|----------------------------------------|----------------------------------------------|
| Western Region Ringette Association    | Change Theme / Skin - Cr Sign Out (hp_admin) |
| <b>↑</b> Dashboard                     | $\wedge$                                     |
| Content Pages                          |                                              |
| 🚔 News Articles                        |                                              |
| Events                                 |                                              |
| 0 FAQs                                 |                                              |
| 🖾 Mail                                 |                                              |
| Ge Sign Out                            |                                              |

The green arrow confirms your login ID

The red arrow shows the set of available backend tasks available. Listed above are the most common tasks available to all directors. There are some advanced tasks, such as division and team maintenance and scheduling that are not covered in this document.

## 4.0 Front End Menu and Director Content

Each director has a home page on the front of the website where they can add, update or delete content. Additional pages can be added by the WRRA webmaster. All directors are responsible for maintaining their content pages.

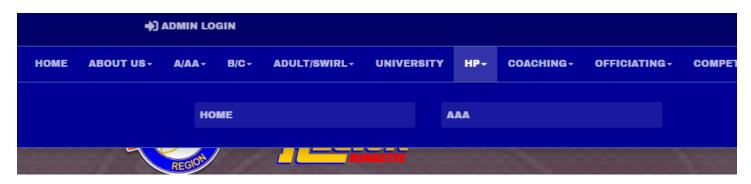

The above example shows the section for High Performance (HP) and the 2 content pages - 1. Home and 2. AAA

To manage these pages, the HP director would use their admin login.

Listed below are the content pages for HP. There is a naming pattern:

<director\_area> - <sub\_menu\_page> - <additional pages>

Each of the pages map to the front end menu and sub-menu:

- <director\_area> is on the front-end main menu. In the example the front-end displays "HP" as "High Performance" takes up too much room
- <sub\_menu\_page> is displayed when the drop down is selected from the main menu. In the example the 2 submenu items are: HOME and AAA
- <additional\_pages> these are extra pages and are generally linked to from a <sub\_menu\_page>

The website backend shows these pages under the "Content Pages" as shown below:

| Vestern Region Ri  | ngette Association                             |                                                                | Change Theme / Skin 🗸 | Ger Sign Out (hp_admin) |
|--------------------|------------------------------------------------|----------------------------------------------------------------|-----------------------|-------------------------|
| <b>†</b> Dashboard | Content Pages                                  |                                                                |                       |                         |
| Content Pages      | Name                                           | URL                                                            |                       |                         |
| 🖨 News Articles    | High Performance - Home                        | www.westernringette.ca/content/High-Performance                | Home                  | C                       |
| Events             | High Performance - AAA - Coaches               | www.westernringette.ca/content/High-Performance                | AAACoaches            |                         |
| FAQs               | · · · · · · · · · · · · · · · · · · ·          |                                                                |                       | ß                       |
| 🔀 Mail             | High Performance - AAA - Home                  | www.westernringette.ca/content/High-Performance                | AAAHome               | C)                      |
| G Sign Out         | High Performance - AAA - Player<br>Development | www.westernringette.ca/content/High-Performance<br>Development | AAAPlayer-            | Ø                       |
|                    |                                                |                                                                |                       |                         |

Click on the blue edit button on the right-hand side to modify the content page. The following editor will be displayed:

| /estern Region Ring | ette Association                                   |
|---------------------|----------------------------------------------------|
| <b>†</b> Dashboard  | Content Pages                                      |
| Content Pages       | Name                                               |
| Articles            | High Performance - Home                            |
| Events              | Private Page                                       |
| 9 FAQs              | Edit - Insert - View - Format - Table - Tools -    |
| Mail                | ◆ Formats · B I E Ξ Ξ ■ Ξ · Ξ · Ξ Ξ E-Mail & M ● ● |
| C Sign Out          | Welcome to the high performance page               |
|                     |                                                    |
|                     |                                                    |
|                     | p                                                  |
|                     | Submit Cancel                                      |

You can edit the content as desired. It is very much like working with Microsoft Word. It does a decent job of support copy and paste from Microsoft Word or from another editor that supports HTML.

Press the "Submit" button to save the content. Once saved, the front end of the website is immediately updated.

#### **5.0 News Articles**

News articles can be added to the website by using the "News Articles" menu. When you click on the news articles, it presents you with a list of current titles.

| Western Region F   | ingette Association          | ll Change Theme / Skin → | G→ Sign Out (hp_admin) |
|--------------------|------------------------------|--------------------------|------------------------|
| <b>↑</b> Dashboard | News Articles                |                          |                        |
| Content Pages      | Add News Article             |                          |                        |
| Articles           |                              |                          |                        |
| Events             | Current ~                    |                          |                        |
| 9 FAQs             | Title                        |                          |                        |
| 🐱 Mail             | Welcome to your new Website! |                          | 6                      |
| C Sign Out         |                              |                          |                        |

From this list, you can edit or delete the article.

To create a news article, press the "Add News Article" button in the top left.

| nthe second second seco | News Articles                                                                                                    |
|----------------------------------------------------------------------------------------------------|----------------------------------------------------------------------------------------------------|
| Content Pages                                                                                                    | Title                                                                                                    |
| Articles                                                                                                    |                                                                                                    |
| Events                                                                                                    | Date                                                                                                    |
| FAQs                                                                                                    |                                                                                                    |
| Mail                                                                                                    | News articles are displayed by newest (or future) date first. You can hide the date of the article by choosing the option below.                                         |
| Sign Out                                                                                                    | When uploading new images, we suggest placing them in the Images -> News directory.                                                                                      |
| , ogn om                                                                                                    | Feature Image                                                                                                    |
|                                                                                                    |                                                                                                    |
|                                                                                                    | Pick an Image                                                                                                    |
|                                                                                                    |                                                                                                    |
|                                                                                                    | The image is not required if the news article is not a featured item. If it is a featured item and you do not upload a file, the system will use a random default image. |
|                                                                                                    | You can upload your own images or use the default images we've provided you. To find the default news images:                                                            |
|                                                                                                    | Click on the "Pick File" button     Under <i>File Systems</i> in the left window pane, click on <i>Images</i>                                                            |
|                                                                                                    | Click the News folder                                                                                                    |
|                                                                                                    | Choose an image, the default news images are named "AssocNews1", "AssocNews2", etc.                                                                                      |
|                                                                                                    | Featured Article                                                                                                    |
|                                                                                                    | A featured article will appear in the image carousel on your home page.                                                                                                  |
|                                                                                                    | □ Important                                                                                                    |
|                                                                                                    | This will change the Article Icon colour on you home page.                                                                                                    |
|                                                                                                    | Hide Date                                                                                                    |
|                                                                                                    | This will hide the article date on the website.                                                                                                    |
|                                                                                                    |                                                                                                    |
|                                                                                                    | An archived news article will not appear on your website.                                                                                                    |
|                                                                                                    | Send Email on Submit                                                                                                    |
|                                                                                                    | Summary                                                                                                    |
|                                                                                                    |                                                                                                    |
|                                                                                                    |                                                                                                    |
|                                                                                                    |                                                                                                    |
|                                                                                                    | Max Length is 130 characters                                                                                                    |
|                                                                                                    | Edit - Insert - View - Format - Table - Tools -                                                                                                    |
|                                                                                                    | ★                                                                                                    |
|                                                                                                    |                                                                                                    |
|                                                                                                    |                                                                                                    |
|                                                                                                    |                                                                                                    |
|                                                                                                    |                                                                                                    |
|                                                                                                    |                                                                                                    |
|                                                                                                    | p Words: 0                                                                                                    |

Complete the above form for a news article and press the Submit button. Once submitted, it will be live on the frontend of the website.

Submit

Cancel

## 6.0 Events

Events can be added to the website by using the "Events" menu. When you click on the events, it presents you with a list of events.

| Dashboard     | Events                 |            |          |     |
|---------------|------------------------|------------|----------|-----|
| Content Pages | Create New Event       |            |          |     |
| News Articles | Name                   | Date       | Group ID |     |
| Events        | WRRA - General Meeting | 12/09/2021 |          | C 💼 |
| FAQs          |                        |            |          |     |
| Mail          |                        |            |          |     |
| 🕞 Sign Out    |                        |            |          |     |

From this list, you can edit or delete the event.

To create a news article, press the "Create New Event" button in the top left.

| A Dashboard     | Event                                                                                                    |
|-----------------|----------------------------------------------------------------------------------------------------|
| Content Pages   | Event Name Location                                                                                                    |
| 🚔 News Articles |                                                                                                    |
| Events          | Recurring Event                                                                                                    |
| 9 FAQs          | Start Date Start Time                                                                                                    |
| 🔀 Mail          | 11/30/2021                                                                                                    |
| C Sign Out      | End Date End Time   11/30/2021                                                                                                    |
|                 | Edit - Insert - View - Format - Table - Tools -                                                                                                    |
|                 | •>         ▶         Formats •         B         I         E         Ξ         Ξ         Ξ         Ξ         E         Ξ         Ξ <th< th=""></th<> |
|                 | p Words: 0                                                                                                    |

Complete the above form for an event and press the Submit button. Once submitted, it will be live on the front-end of the website.

## 7.0 Frequently Asked Questions - FAQs

Frequently asked questions can be added to the website by using the "FAQs" menu. When you click on the events, it presents you with a list of events.

| <b>†</b> Dashboard | Frequently Asked Questions (FAQs) |
|--------------------|-----------------------------------|
| Content Pages      | Add New FAQ                       |
| 🚔 News Articles    | No Records Found                  |
| Events             |                                   |
| I FAQs             |                                   |
| Mail 🖂             |                                   |
| G Sign Out         |                                   |

From this list, you can edit or delete the event.

To create a news article, press the "Add New FAQ" button in the top left.

Todo: Need a screen shot

Complete the above form for a FAQ and press the Submit button. Once submitted, it will be live on the front-end of the website.

## 8.0 Mail

This section is work-in-progress. It appears that we need to define some email categories, however once we try to send an email to the category, it is unclear who the recipients are....

Hoping that this can replace the MailChimp system being used. We can email announcements to all our association members.

Don't want to duplicate basecamp groups

| ft Dashboard     | Email Categories           |
|------------------|----------------------------|
| Content Pages    | Create New Email Category  |
| News Articles    | Season                     |
| Events           | 2021-2022 🗸                |
| 9 FAQs           |                            |
| Mail             | Name                       |
| Email Categories | Announcement C Emails C fi |
| Other Emails     |                            |
| Import Emails    |                            |
| Compose          |                            |
| Outbox           |                            |
| Sign Out         |                            |

| <b>†</b> Dashboard | Compose Mail                                                                                                    |
|--------------------|----------------------------------------------------------------------------------------------------|
| Content Pages      | Season From:                                                                                                    |
| 🚔 News Articles    | 2021-2022 🗸                                                                                                    |
| Events             | Will default to your associations name if<br>left empty.                                                                                                    |
| FAQs               |                                                                                                    |
| 🔀 Mail             | Email Category                                                                                                    |
| Email Categories   | choose v                                                                                                    |
| Other Emails       | Subject                                                                                                    |
| Import Emails      |                                                                                                    |
| Compose            | Edit - Insert - View - Format - Table - Tools -                                                                                                    |
| Outbox             | Image: Second second secon |
| C Sign Out         |                                                                                                    |
|                    |                                                                                                    |
|                    |                                                                                                    |
|                    | p Words: 0                                                                                                    |
|                    | Submit Cancel                                                                                                    |